$\mathcal{L}=\underbrace{\mathcal{L}=\mathcal{L}=\$ (Se completează denumirea autorității sau instituției publice.)

CIF \_\_\_\_\_\_\_\_\_\_\_\_\_\_\_\_\_\_\_\_\_\_\_\_

(Se completează CIF.)

## **CERERE de numire sau revocare administrator de interoperabilitate**

Prin prezenta cerere

\_\_\_\_\_\_\_\_\_\_\_\_\_\_\_\_\_\_\_\_\_\_\_\_\_\_\_\_\_\_\_\_\_\_\_\_\_\_\_\_\_\_\_\_\_\_\_\_\_\_\_\_\_\_\_\_\_\_\_\_\_\_\_\_\_\_\_\_\_\_\_\_\_\_\_\_\_\_\_, (Se completează denumirea autorităţii sau instituţiei publice.)

cu codul de identificare fiscală

\_\_\_\_\_\_\_\_\_\_\_\_\_\_\_\_\_\_\_\_\_\_\_\_\_\_\_\_\_\_\_\_\_\_\_, (Se completează CIF.)

reprezentată prin

\_\_\_\_\_\_\_\_\_\_\_\_\_\_\_\_\_\_\_\_\_\_\_\_\_\_\_\_\_\_\_\_\_\_\_\_\_\_\_\_\_\_\_\_\_\_\_\_\_\_\_\_\_\_\_\_\_\_\_\_\_\_\_\_\_\_\_\_\_\_\_\_\_\_\_\_\_\_\_, (Se completează numele şi prenumele reprezentantului legal.)

în calitate de

 $\overline{\phantom{a}}$ (Se completează funcția.)

solicităm (se bifează numai una dintre opţiuni):

 $\Box$  înregistrarea cu rol de administrator de interoperabilitate în scopul gestionării, din partea noastră, a drepturilor de acces ale utilizatorilor la sistemului informatic PatrimVen

 înregistrarea revocării dreptului de administrator de interoperabilitate pentru accesul la sistemul informatic PatrimVen pentru următoarele persoane:

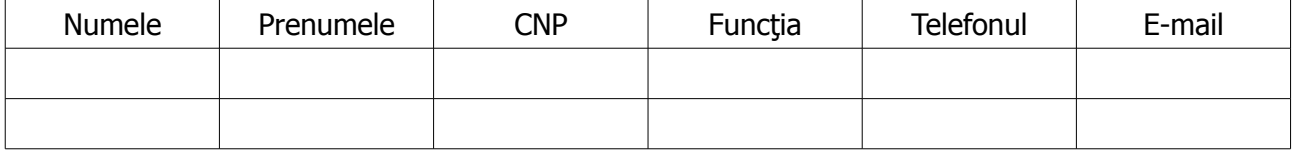

\_\_\_\_\_\_\_\_\_\_\_\_\_\_\_\_\_\_\_\_\_\_\_\_\_\_\_\_\_\_\_\_\_\_\_\_\_ (Se completează funcţia.)

 $\mathcal{L}=\mathcal{L}=\mathcal{$ (Se completează numele şi

prenumele reprezentantului legal.)

Semnătura **Electivistic Electivistic Electivistic Electivistic Electivistic Electivistic Election** 

Data \_\_\_\_\_\_\_\_\_\_\_\_\_\_\_\_\_\_